### ファイル上手くんα バージョンアップ情報 Vers-22.004

2022 年 4 月 5 日 日本ICS株式会社

### **●ファイル上手くんα Version 1.004**

● 不可となっています。 ろんごう こうこうしょう こうこうしょう 当プログラムは、マイクロソフト社のサポート対応終了に伴い、Windows XP・Vista・7 搭載機へのインストールは

- ◆ SQL Sever 2019 移行に向けてのメッセージについて
	- > SQL Sever 2012 環境において、業務選択メニューのログイン時に動作環境のチェックを行い、メッセージを表 ⽰するように対応をしました。
- ◆ その他の修正を行いました。

※詳細は、次ページからの**"原票会計S(VERSION:6.505)の変更点"**を参照してください。

### ●注意

●他の I C Sシステムとマスターのやり取りを行われる場合は、他の I C Sシステム側も当改正対応プログラ ムのインストールを⾏い、バージョンを統⼀してください。

# **原票会計S(**VERSION:6.505**)の変更点**

# **改 良 内 容**

# **Ⅰ.共通処理/ユーティリティ**

### SOLServer2019 への移行に関して

現在、ICS 業務内で使用しているデータベースは「SQL Sever 2012」です。 SQL Sever 2012 (SP4) のサポート終了日が 2022 年 7 月 12 日となっており、データベースを **SOL Sever 2012 → SOL Sever 2019 への移行作業が必要となります。** 移行にあたり、現在ご使用されている PC が"SQL Sever 2019 へ移行が可能か否か"の確認メッセージを、業務 起動時に表⽰するように対応を⾏います。

(当プログラムをインストールすることでメッセージを表示します。)

#### **«メッセージを表示する環境»**

SQL Sever 2012 を使用している上手くんaシリーズでログインする全ユーザーにてメッセージを表示します。

#### **«SQL Server 2019 へ移⾏が可能な OS»**

Windows10 TH1 1507 以降(2015 年 7 月リリース分)※32 ビット版 OS は対象外。

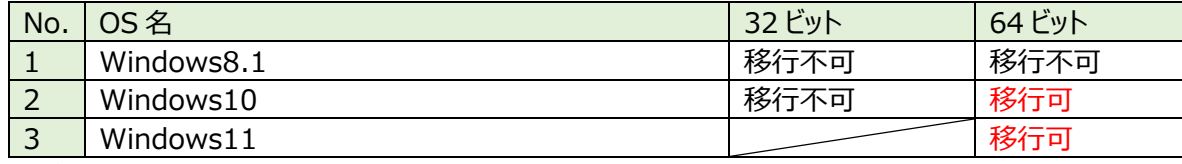

※サポート対象外の OS に関しては載せ替えが必要となります。

■ SQL Sever 2019 移行に向けてのメッセージについて SOL Sever 2012 環境において、業務選択メニューのログイン時に動作環境のチェックを行い、メッセージを表 示するように対応をしました。

#### **1.SQL Server 2012 で SQL Server 2019 移⾏の要件を満たす場合**

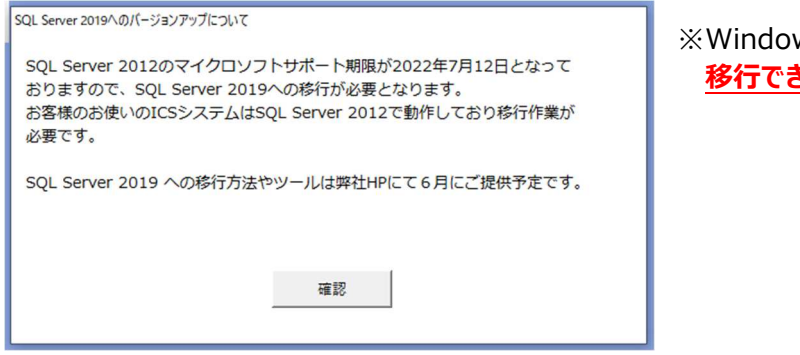

※Windows10 64 ビット及び Windows11 きます。

#### **2.OS が対象外の場合**

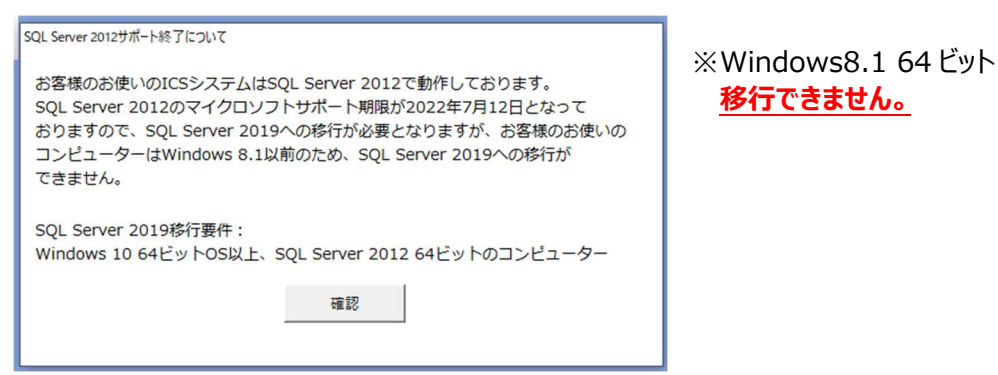

## **3.Windows10 ではあるが、32 ビット OS の場合**

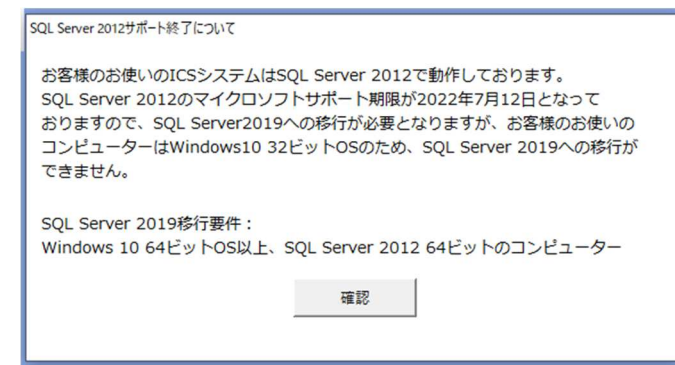

※Windows10 32 ビット **移⾏できません。** 

## 4. 要件は満たすが、SQL Server 2012 (32 ビット版) を利用している場合

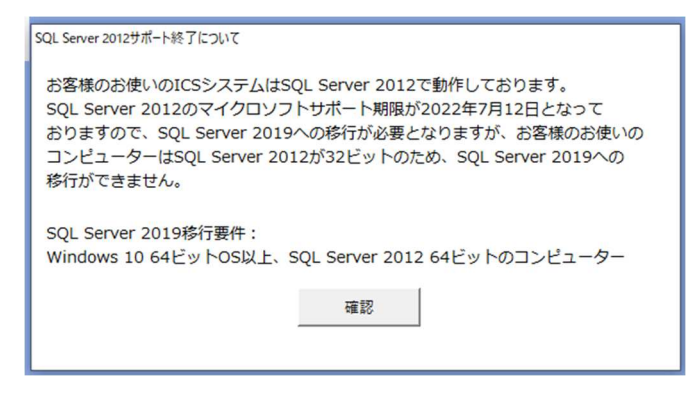

※Windows10 64 ビットおよび Windows11 使用 SQL server 2012 が 32 ビットの場合 **移⾏できません。**

# **修 正**

- **Ⅰ.原票読取・編集**
	- ①原票読取にて文書を開くためのパスワードが設定されている PDF を読み込んだ際に、不正終了していたのを修 正しました。

※パスワード付の PDF に関しては、セキュリティ上開けないため読取後の画像は表示できません。

②文書のセキュリティに"パスワードによるセキュリティ"が設定されている PDF を読み込んだ際に、不正終了してい たのを修正しました。

以上